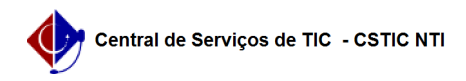

## [como fazer] Como finalizar requisição?

## 26/07/2024 21:20:50

## **Imprimir artigo da FAQ**

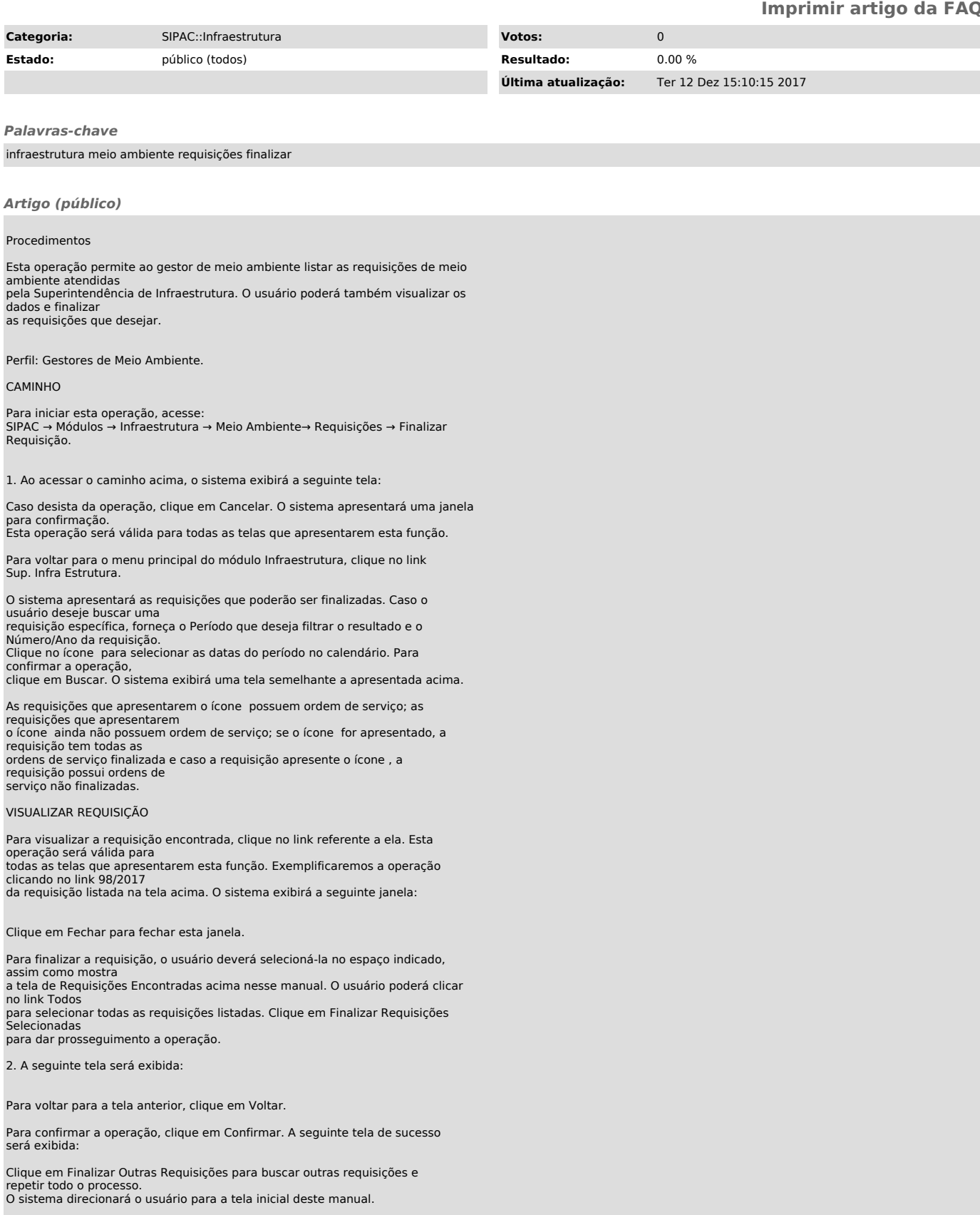